## Looping without Looping

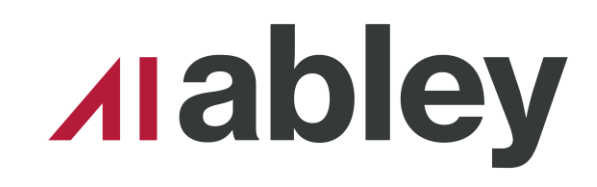

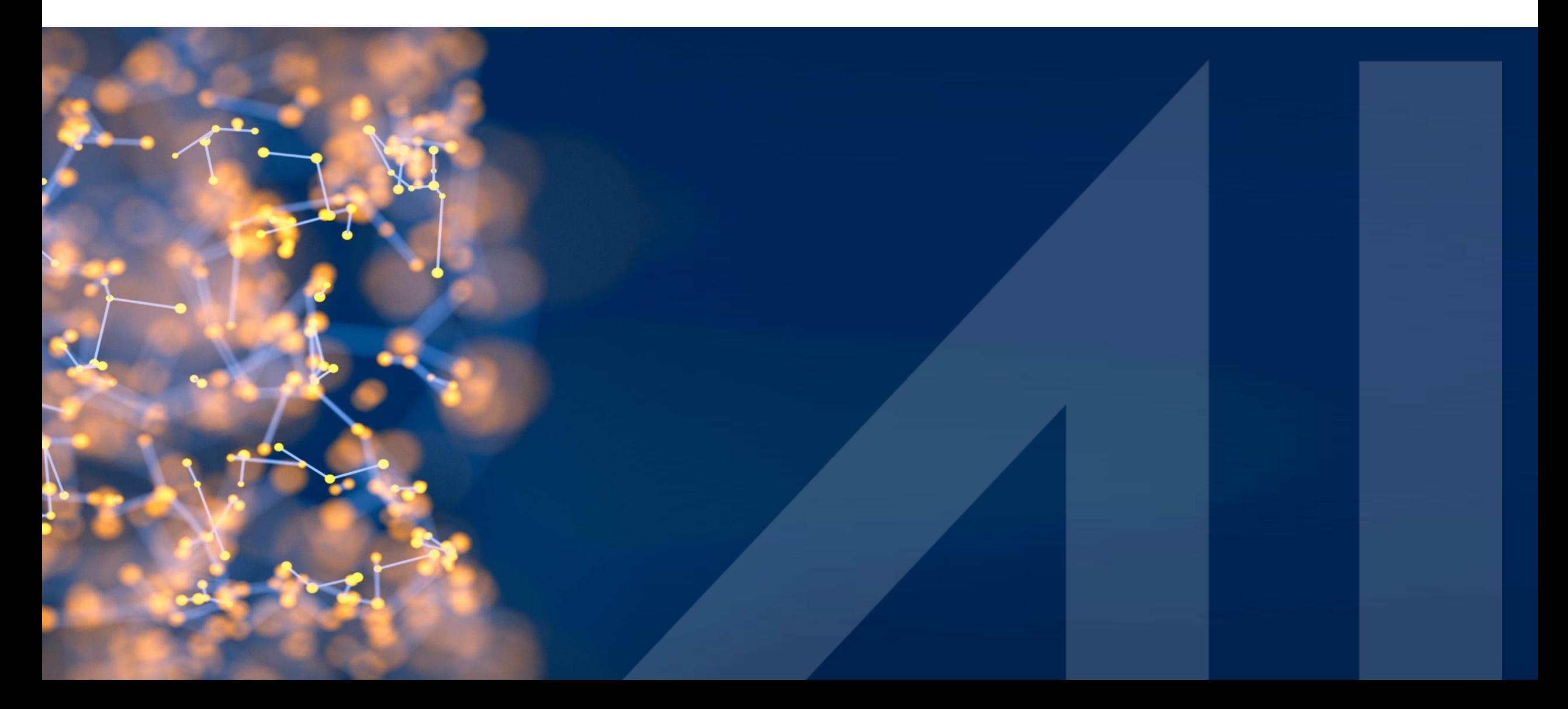

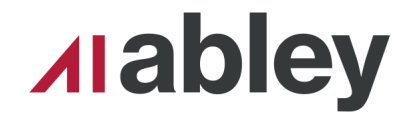

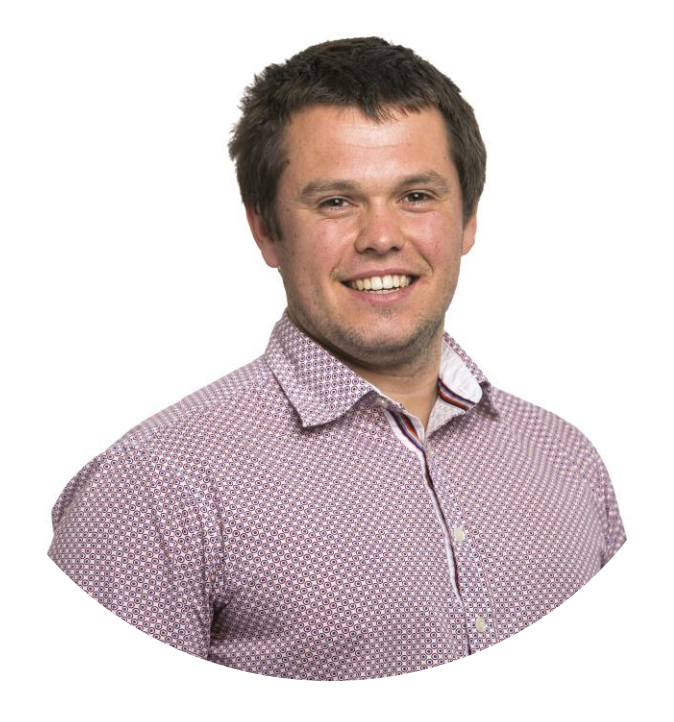

### Hamish Kingsbury

Principal Integration Specialist Abley

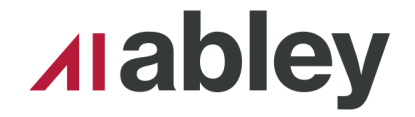

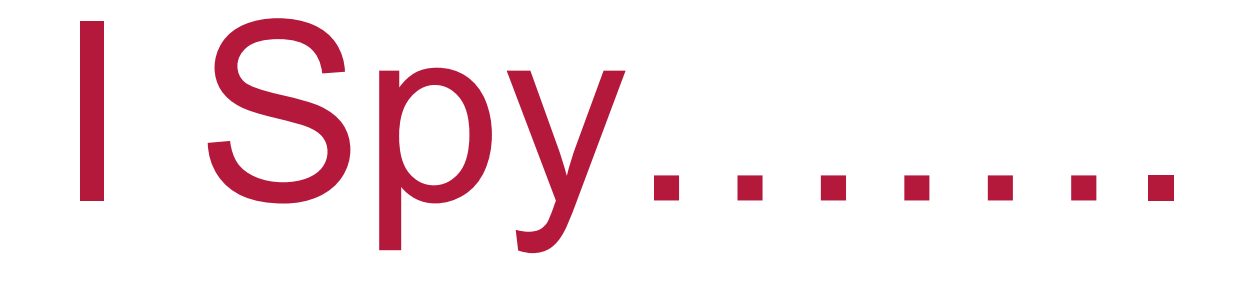

### How many zipsters and lizards can you find?

Come tell me at the drinks and nibbles and there might be a prize for you…

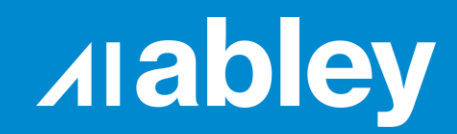

## **Scenario**

## **Getting all FME Flow users**

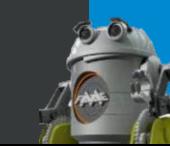

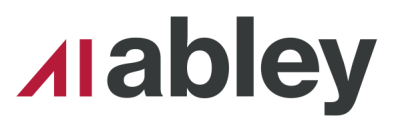

## FME Flow API

### $-100+$  users

### **•Can only get 20** users at a time

### **• Use the FMEREST** API

#### security : FME Flow Security

#### /security/accounts **GET**

#### **Implementation Notes**

Retrieves all accounts on the FME Flow instance.

#### **Response Class**

#### collection {

items (array[account]): Items in this results page, limit (integer): Limit of this results page, offset (integer): Offset of this results page, totalCount (integer): Total amount of items available

### account {

email (string, optional): Email of the account, enabled (boolean): Whether the account is currently enabled or not, fullName (string): Full name of the account, isPasswordChangeNeeded (boolean, optional): Whether to require changing of password on next login, isPasswordExpired (boolean, optional): Whether the account password is expired, name (string): Unique name of the account, password (string): Account password, roles (array[string], optional): Roles assigned to the account, sharing Enabled (boolean): Whether the account is allowed to share items with other users and roles, type (string) = ['System', 'Ldap' or 'Azure']: Type of the account

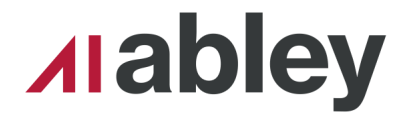

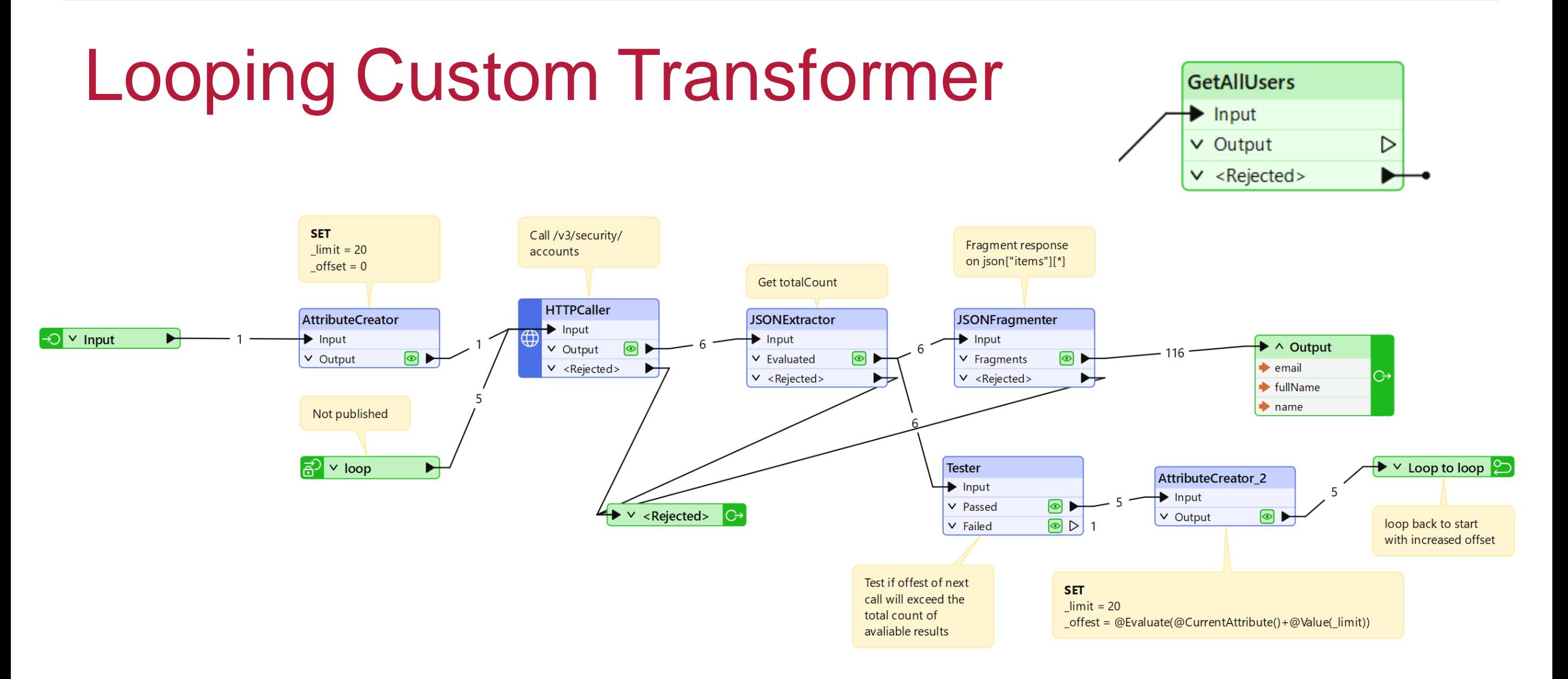

▪Call the API

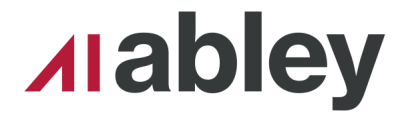

GetAllUsers Input  $\vee$  Output

 $\vee$  <Rejected>

 $\triangleright$ 

 $\overline{\phantom{0}}$ 

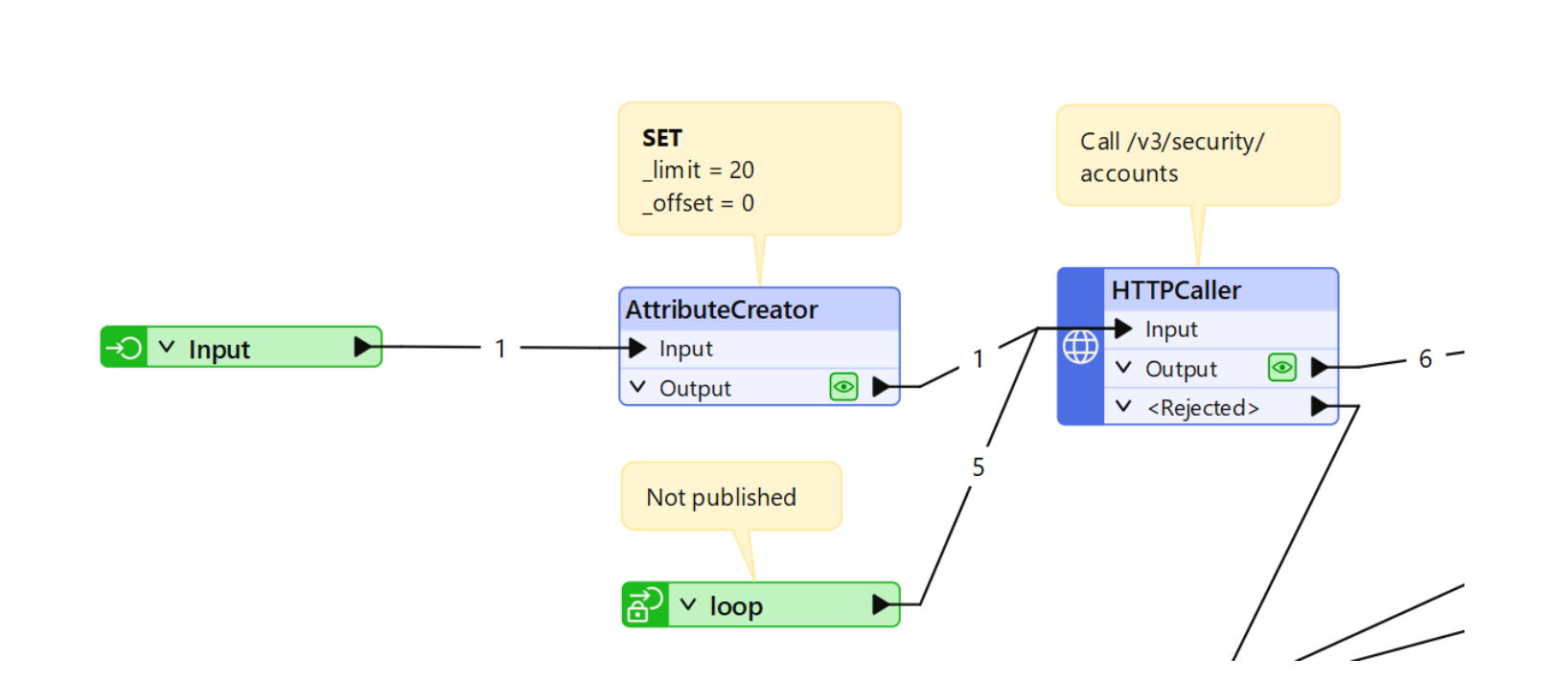

Looping Custom Transformer

#### **Looping without Looping April 2024**

- **Call the API**
- **Extract the total count** of expected results

Looping Custom Transformer

**Extract the actual data** 

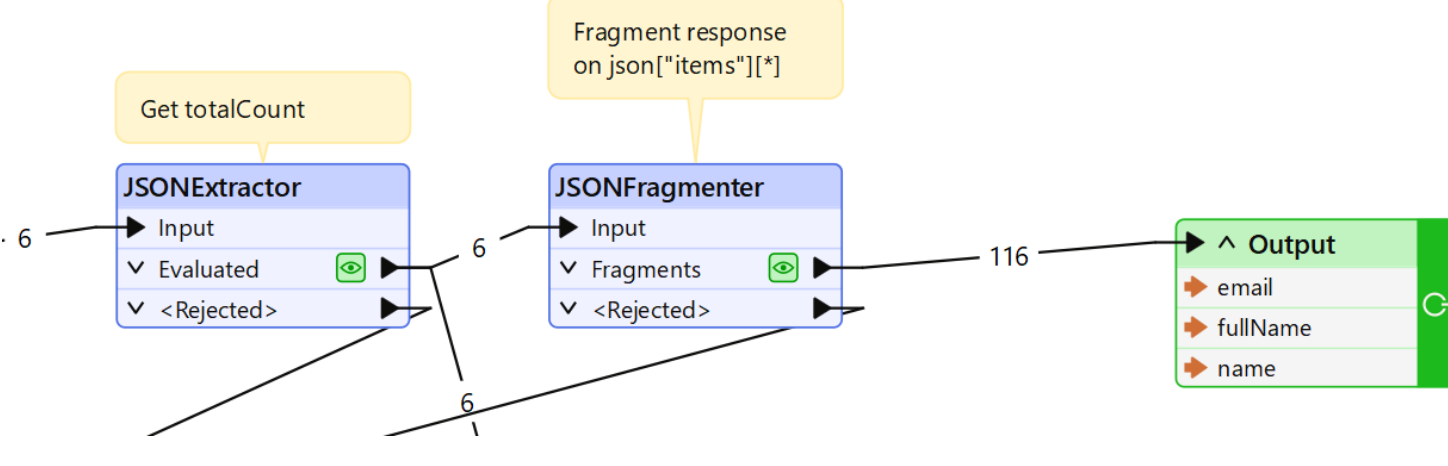

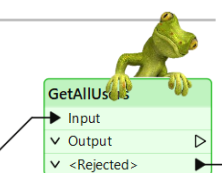

### **Alabley**

#### **Looping without Looping April 2024**

### **• Call the API**

 $\blacksquare$  Extract the total count of expected results

Looping Custom Transformer

- $\blacksquare$  Extract the actual data
- **Check if the next call** will get data
- **Update the offset and** loop to the start

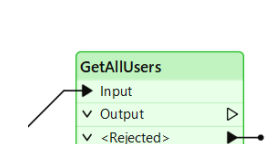

**Alabley** 

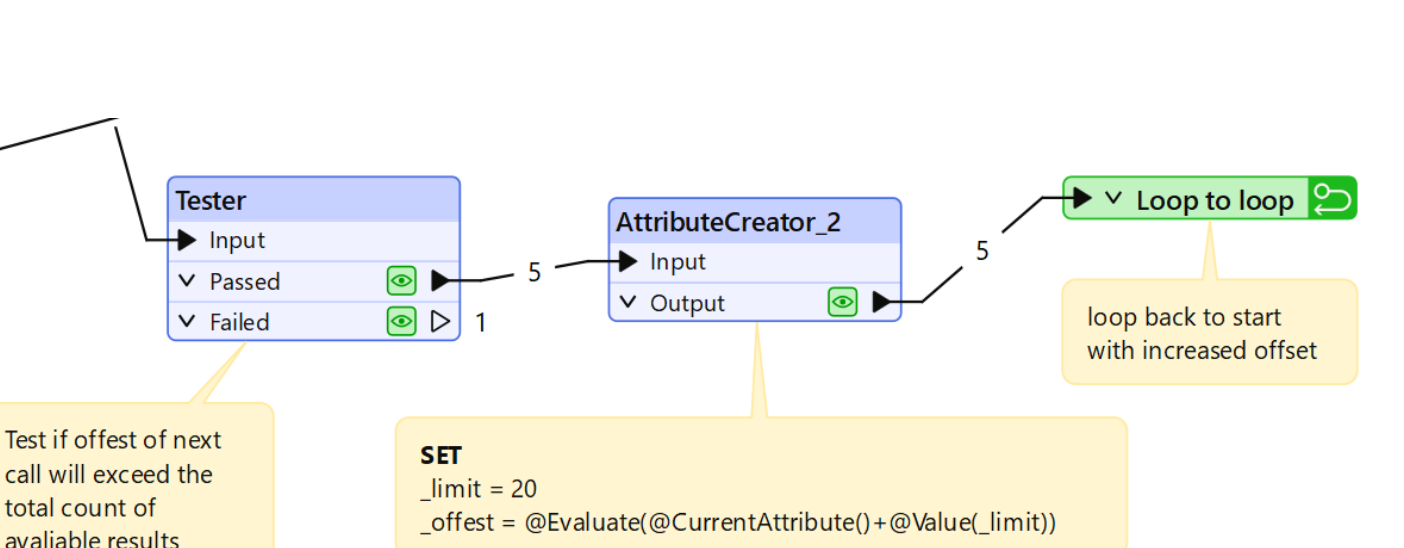

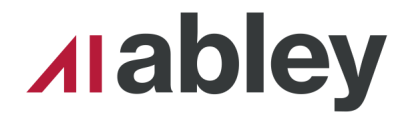

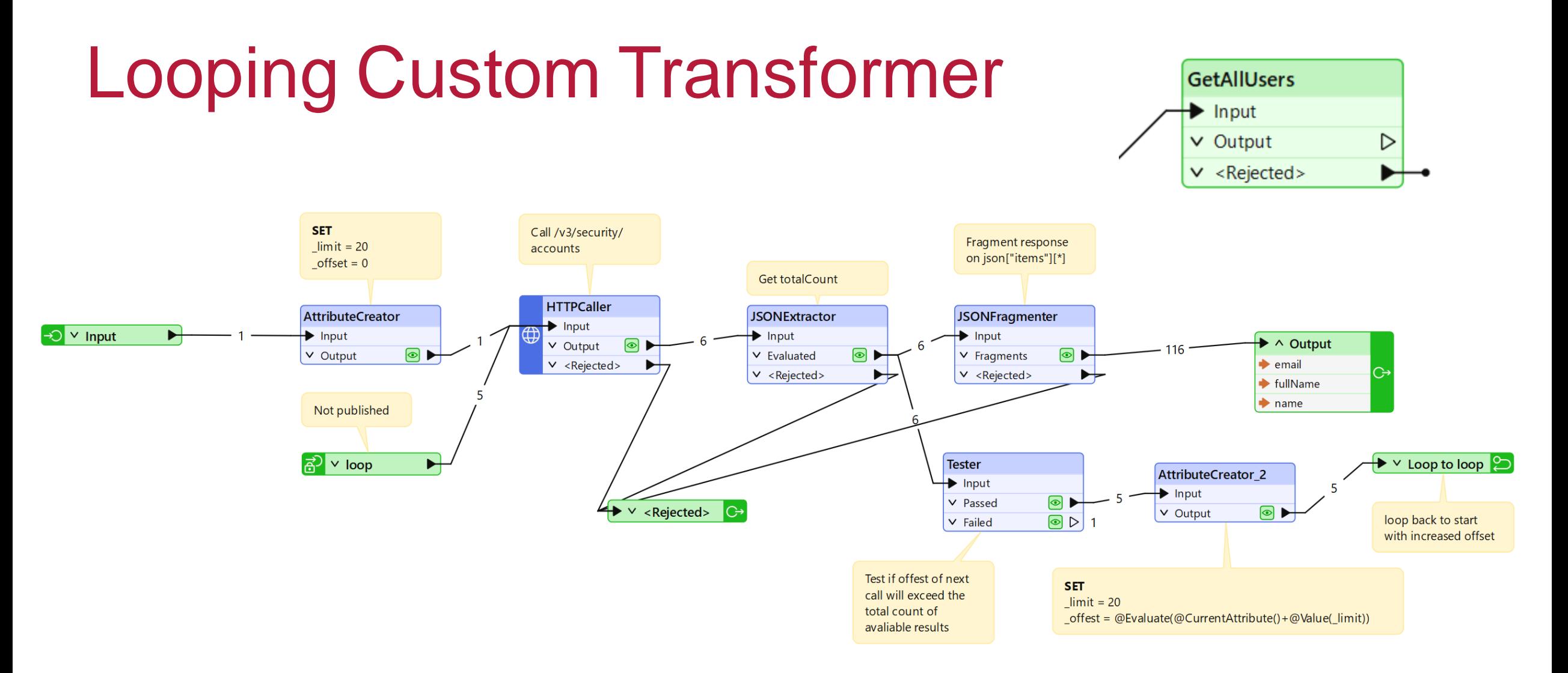

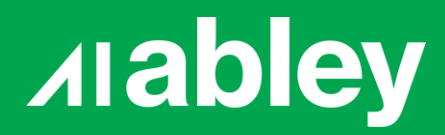

## **How about without looping?**

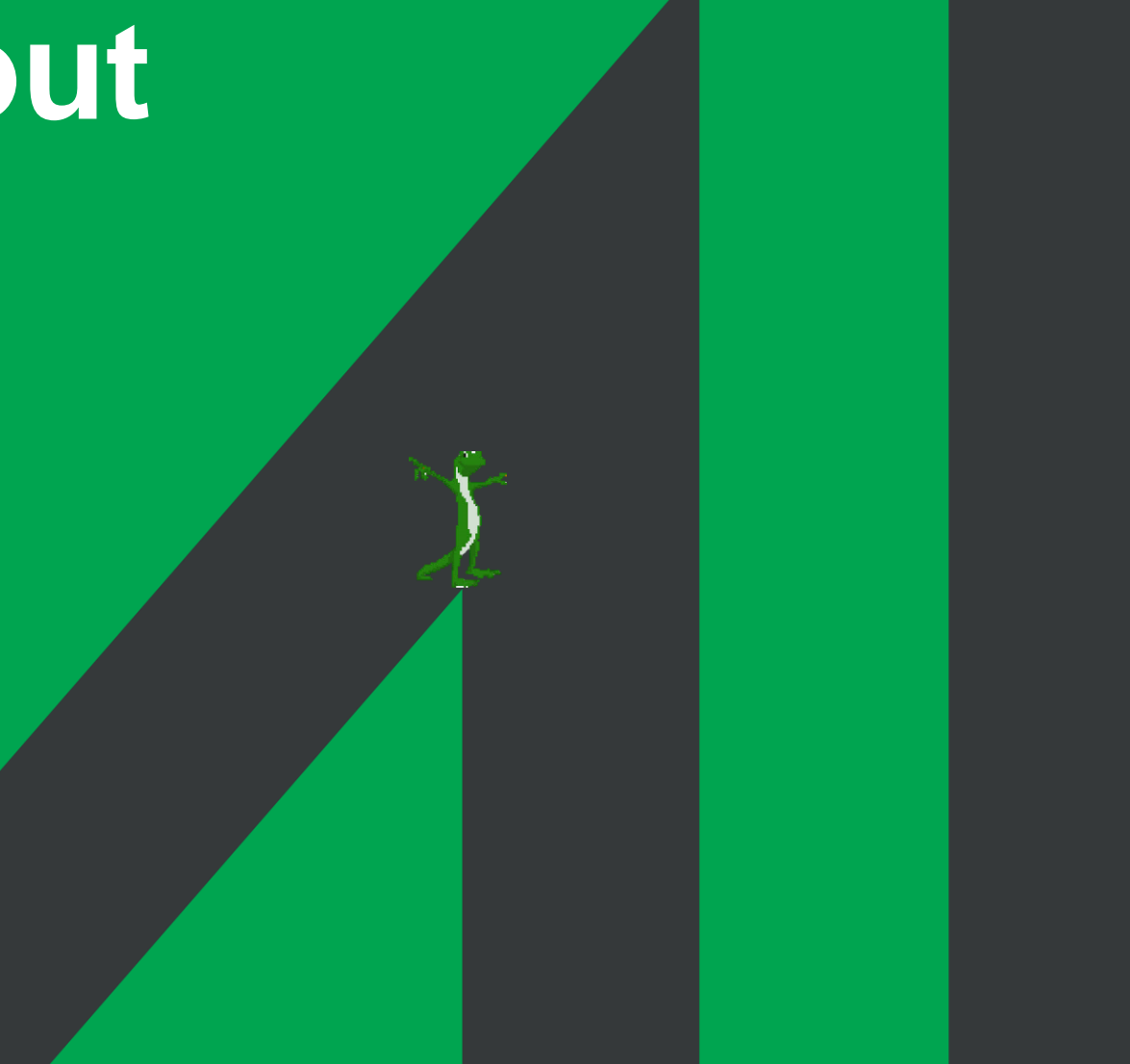

#### **Looping without Looping April 2024**

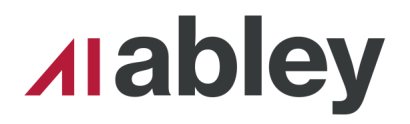

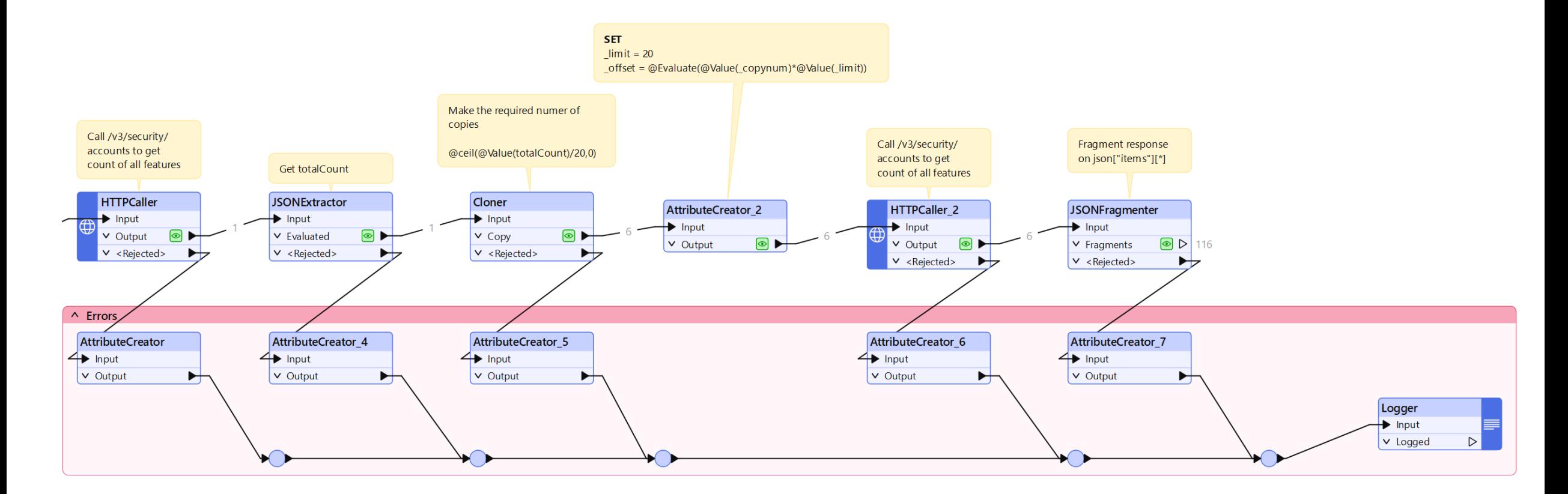

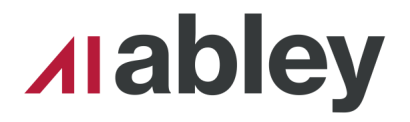

- ▪Call the API
- **Extract the total count** of expected results

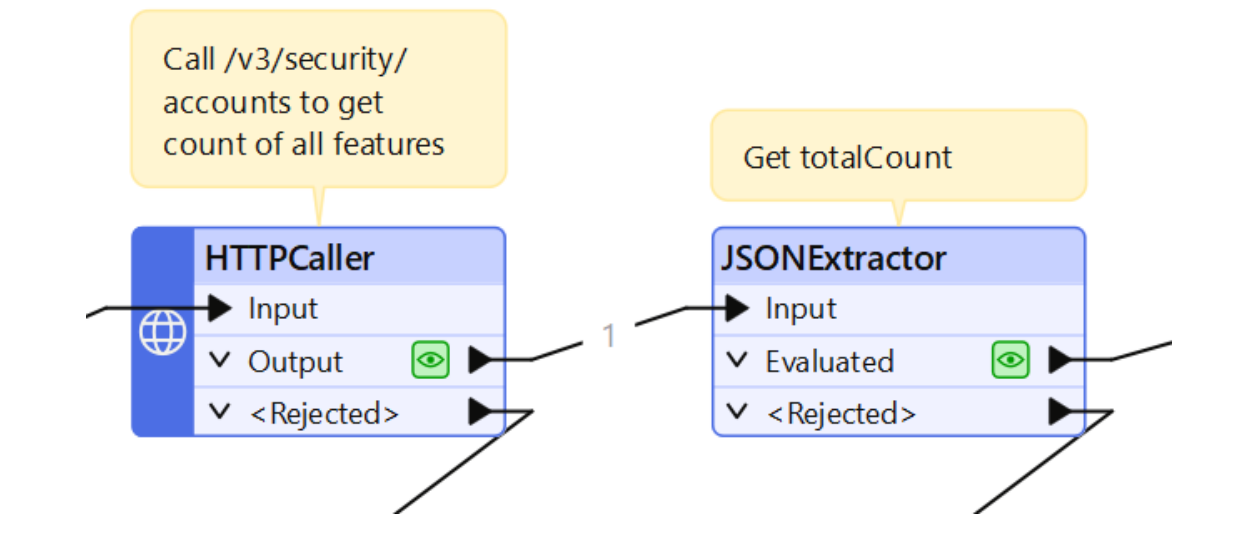

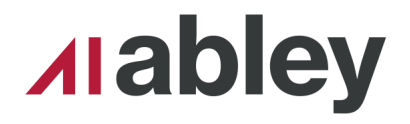

- Call the API
- $\blacksquare$  Extract the total count of expected results
- Use the count to get the required number of calls

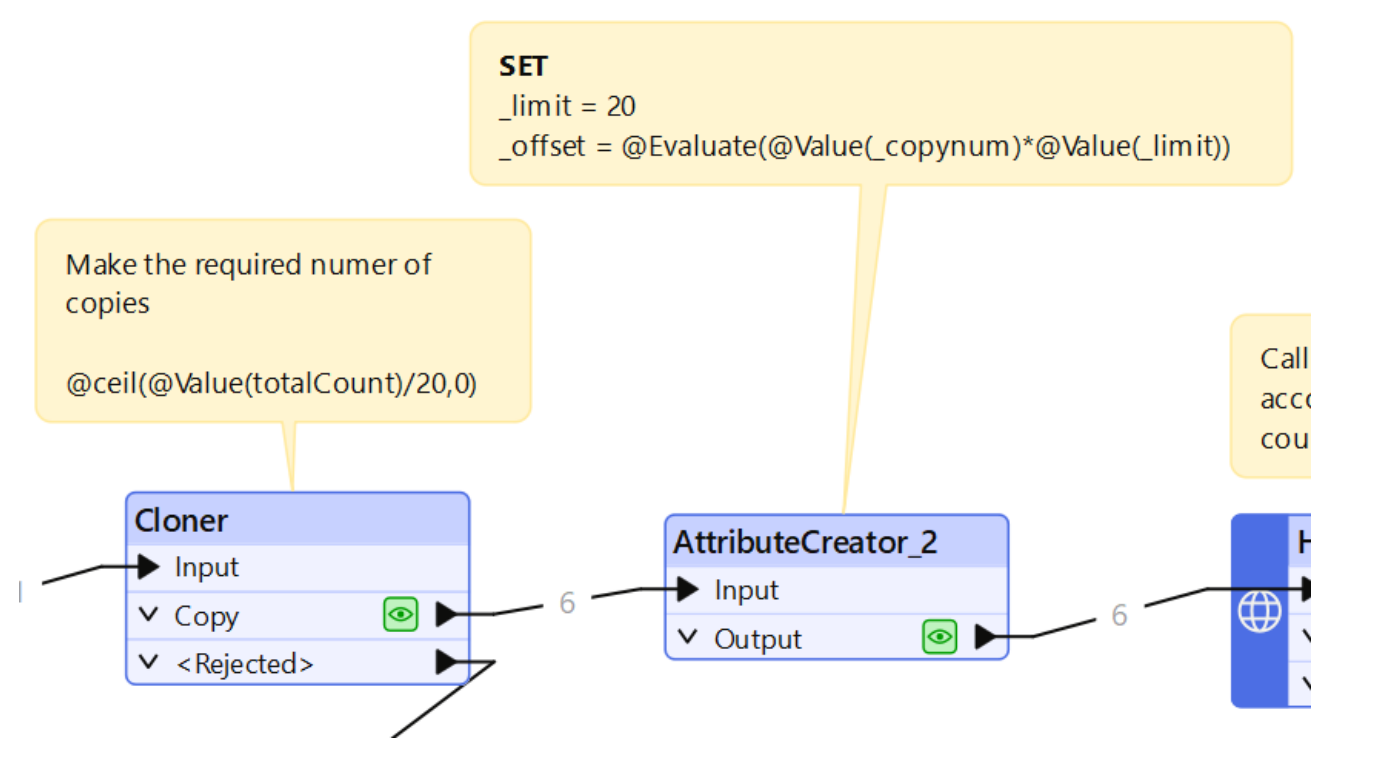

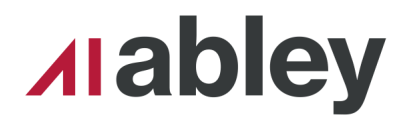

- Call the API
- $\blacksquare$  Extract the total count of expected results
- **...** Use the count to get the required number of calls
- Make the calls to the API and extract data

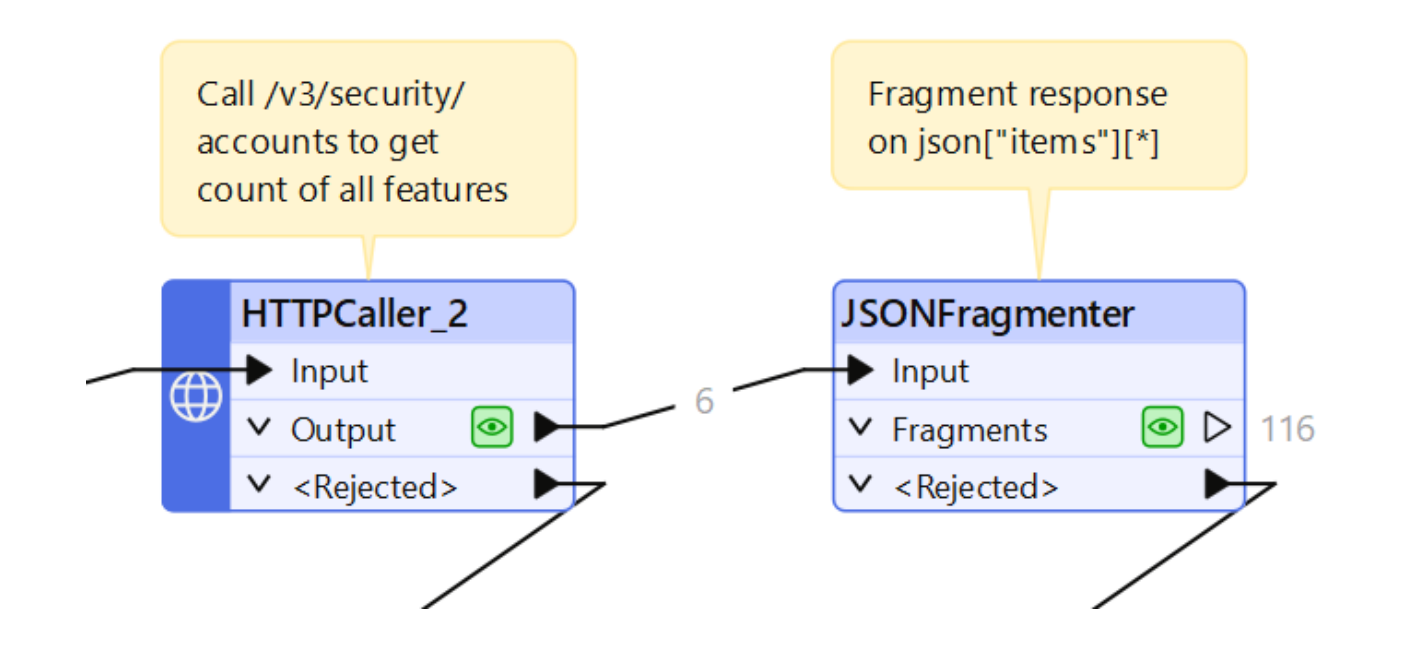

#### **Looping without Looping April 2024**

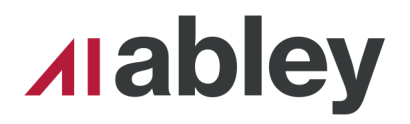

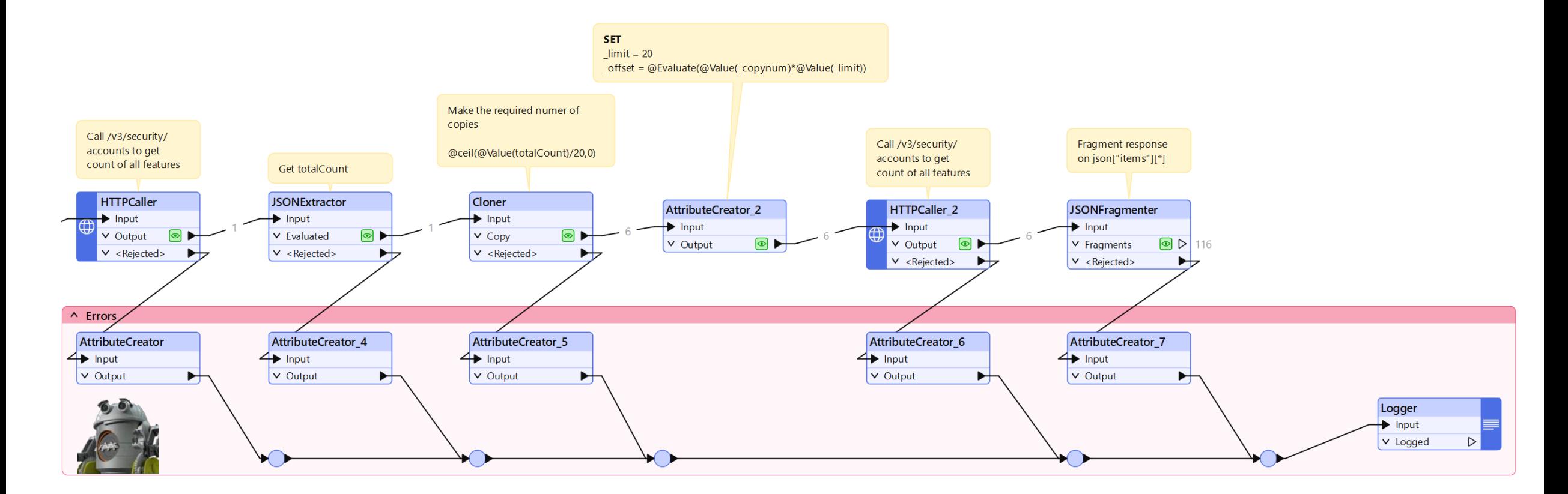

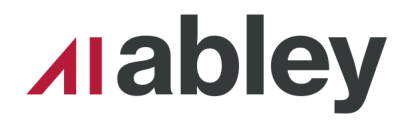

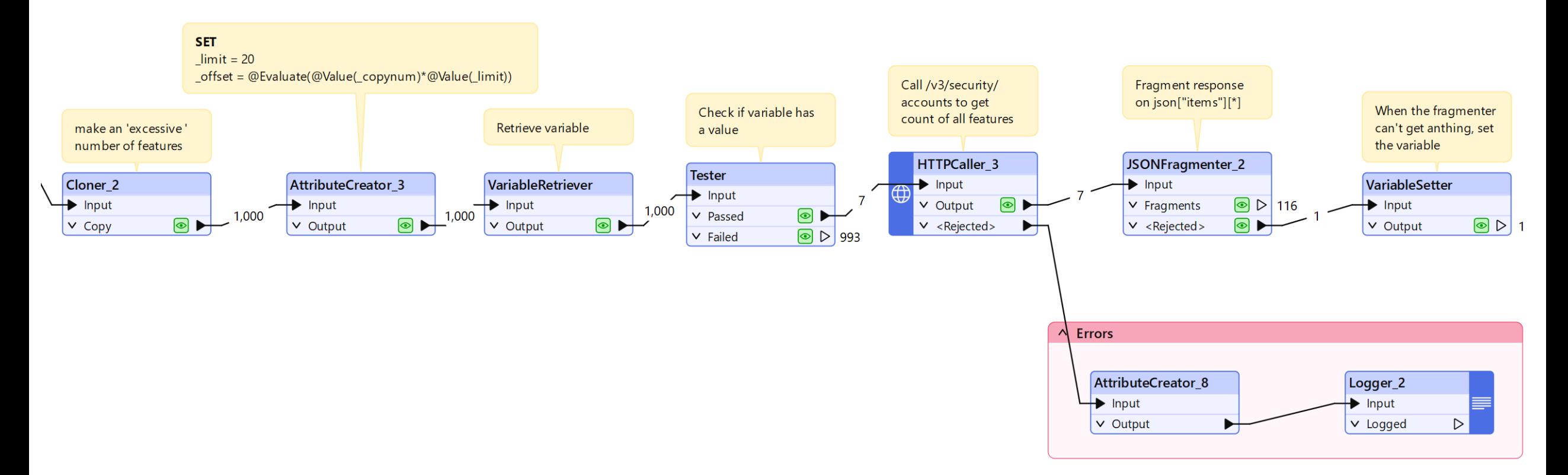

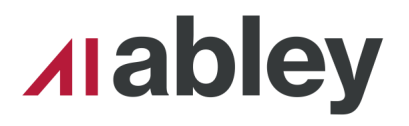

- ▪Make lots of features
- Set offset based on \_copynum

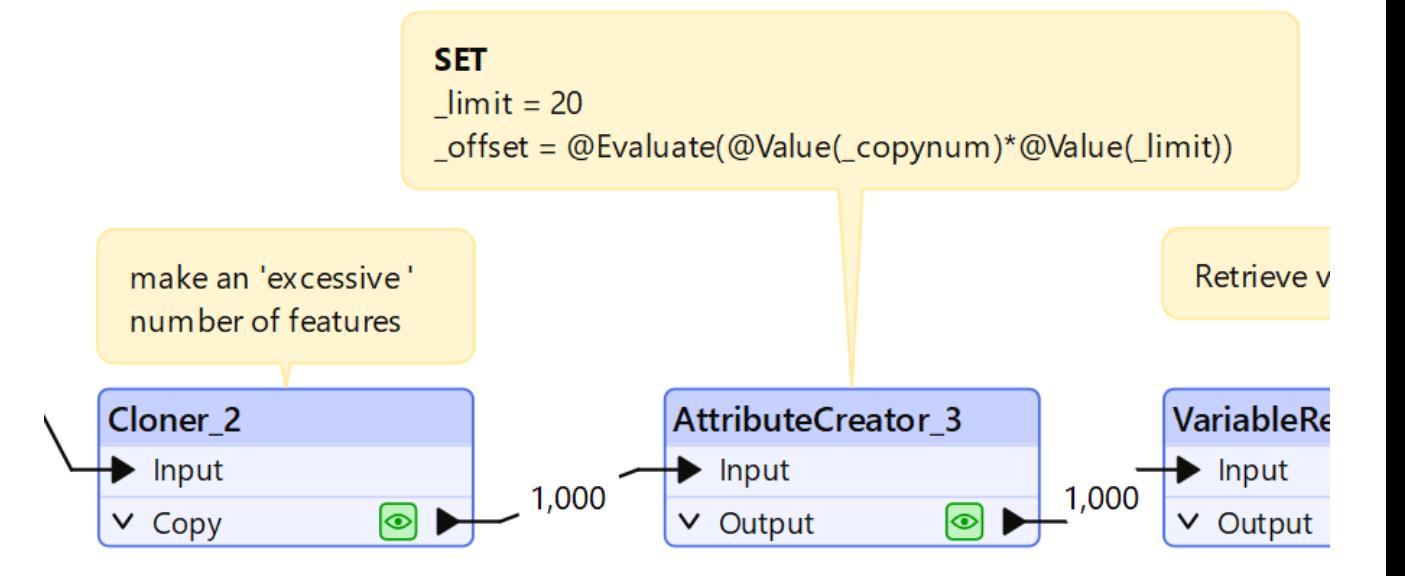

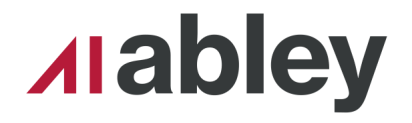

- Make lots of features
- Set offset based on \_copynum
- **Check what the** variable contains

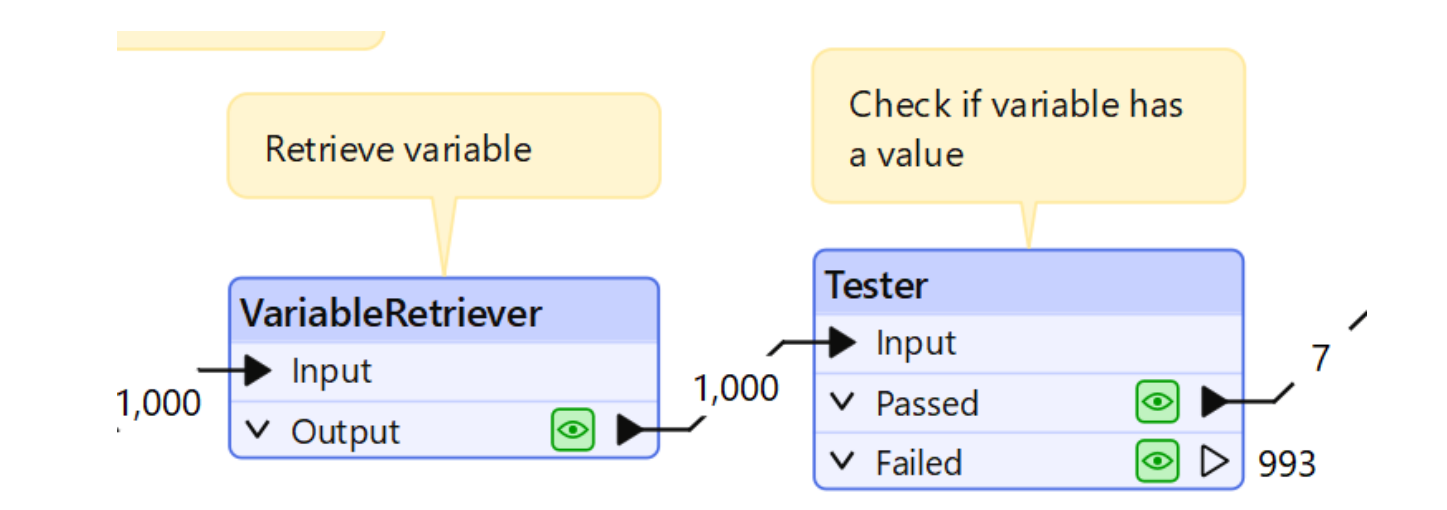

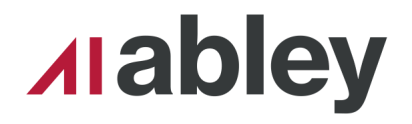

- Make lots of features
- Set offset based on \_copynum
- **Check what the variable** contains
- **Make API calls, extract** data
- **If the extract fails, set** the variable

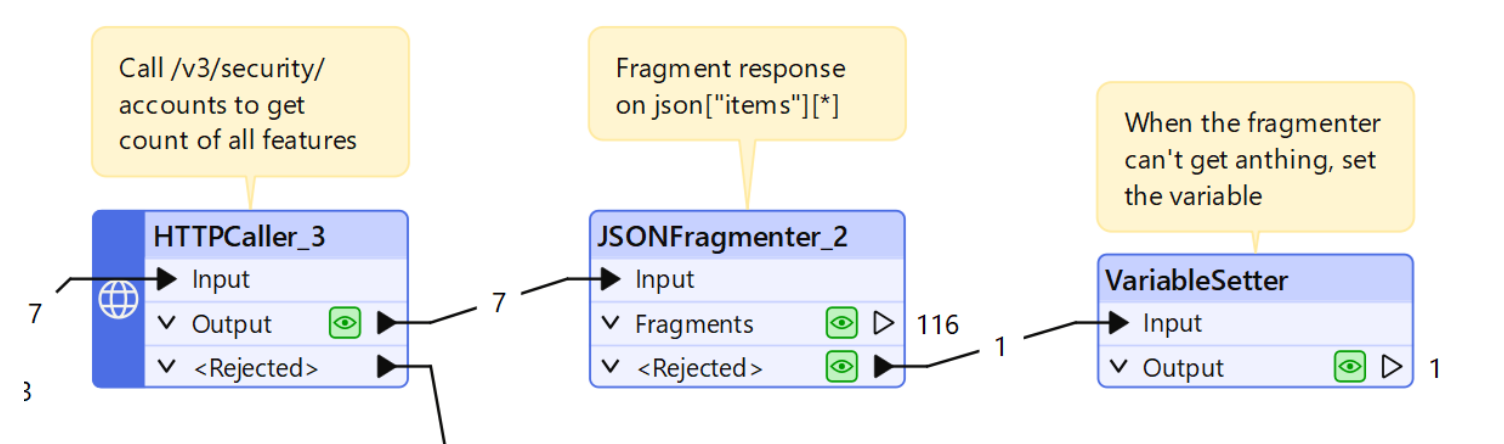

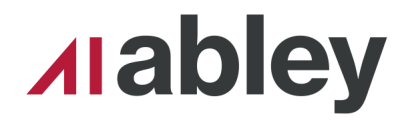

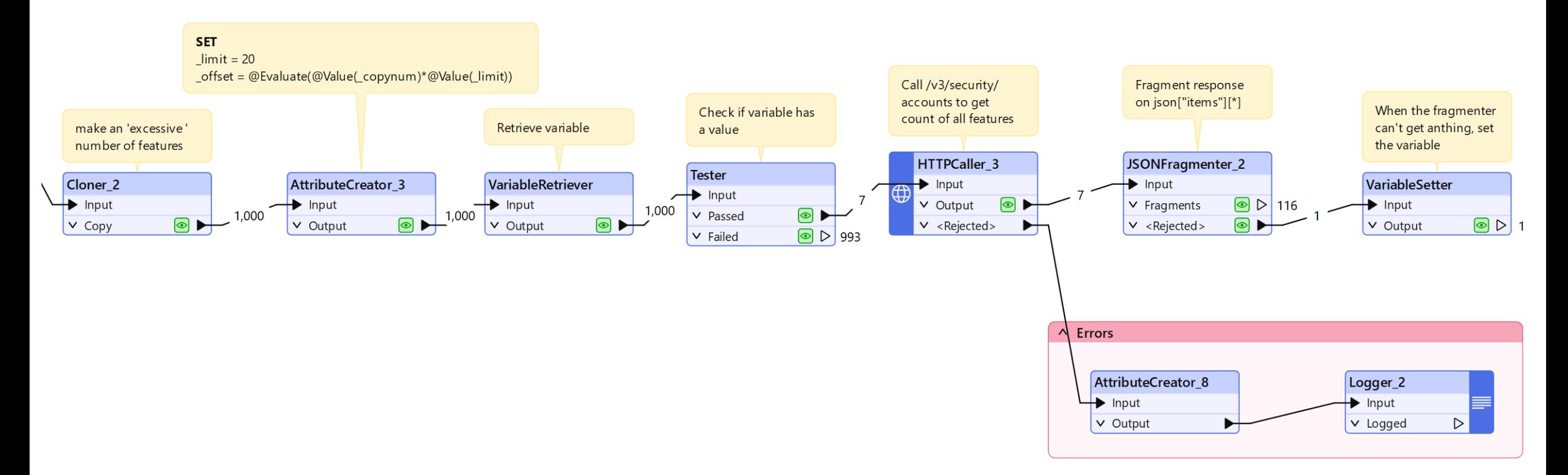

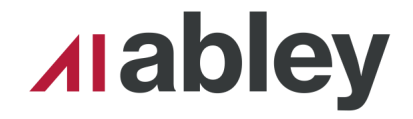

### When should each one be used?

- Custom Transformers can only have blocking transformers if you export them
- **This took the longest to setup, hardest to debug**
- Variable approach is better when you're polling, waiting for something to finish
- Need to break out of bulk mode
- Count approach can only work if you know how much data you're expecting
- Count can use HTTPCaller paralisation
- **Probably the easiest to understand**

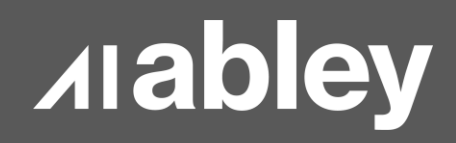

# Thank You

### Hamish.kingsbury@abley.com

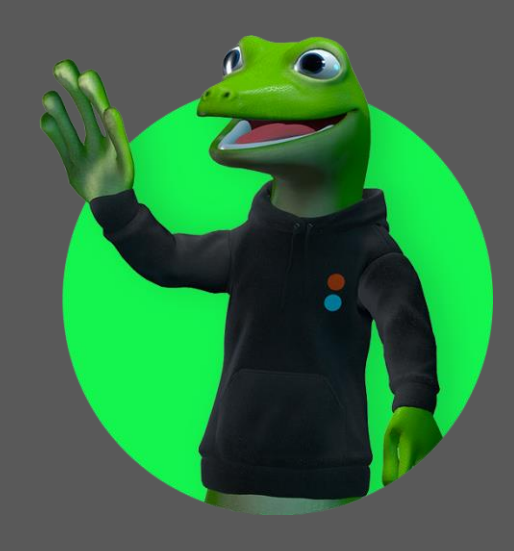

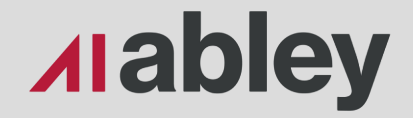

**Auckland**

Level 1/70 Shortland Street Auckland 1010 Aotearoa New Zealand

**Wellington** Level 1/119-123 Featherston Street Wellington 6011 Aotearoa New Zealand

**Christchurch**

Level 1/137 Victoria Street PO Box 36446, Merivale Christchurch 8146 Aotearoa New Zealand

**hello@abley.com +64 3 377 4703 abley.com**